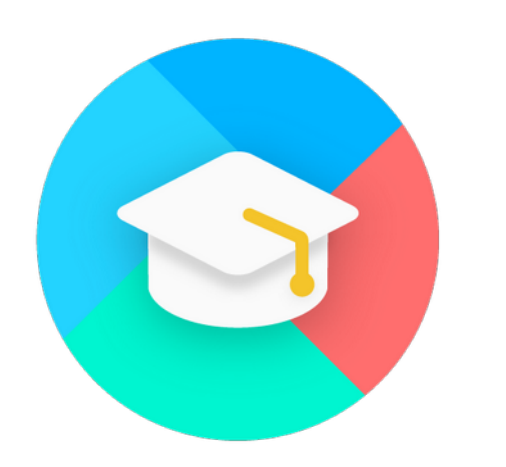

### **ХАБ ЗНАНИЙ МойОфис**

Изменения в Методических рекомендациях по разработке инструкций по делопроизводству

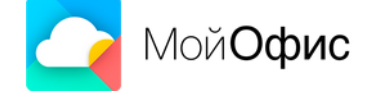

### **План встречи сегодня:**

- Изменения в методических рекомендациях: на что обратить внимание.
- То, про что все забыли: межведомственный формат обмена документами.
- Некоторые приемы удобной работы в «МойОфис Текст» при создании документов:
	- Базовый шаблон;
	- Настройка абзацев;
	- Оглавление, перекрестные ссылки и др.
	- Ответы на вопросы и обратная связь.

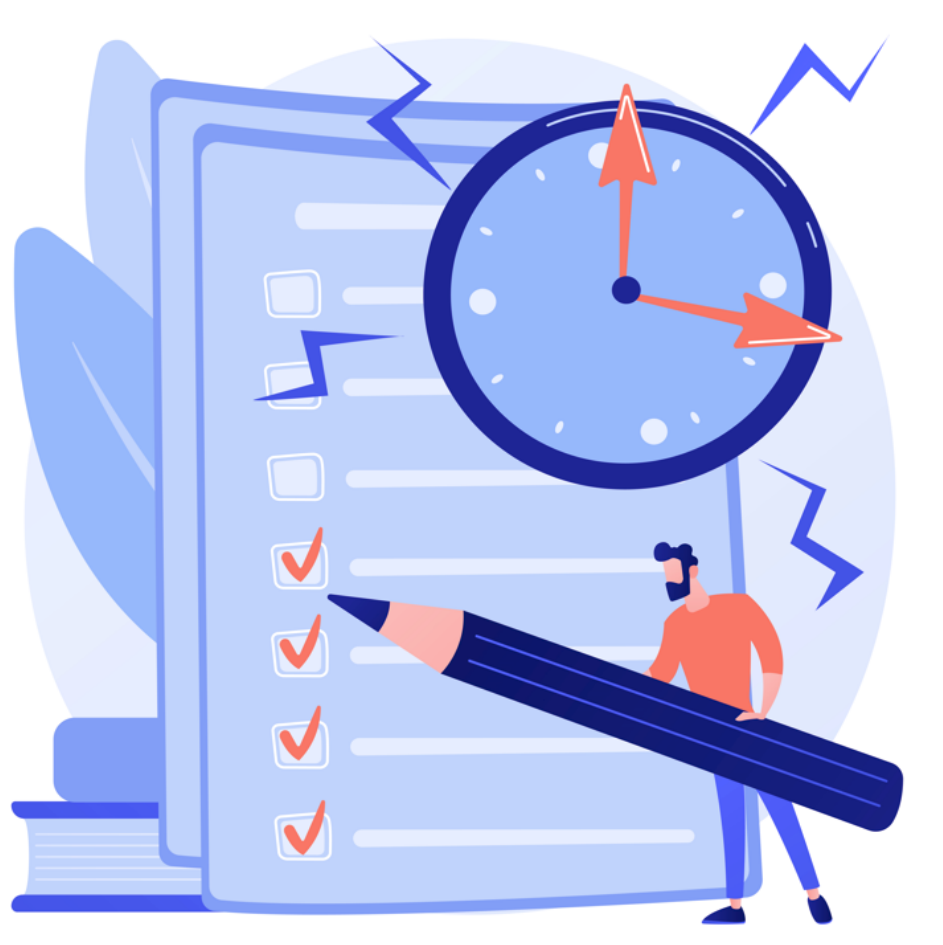

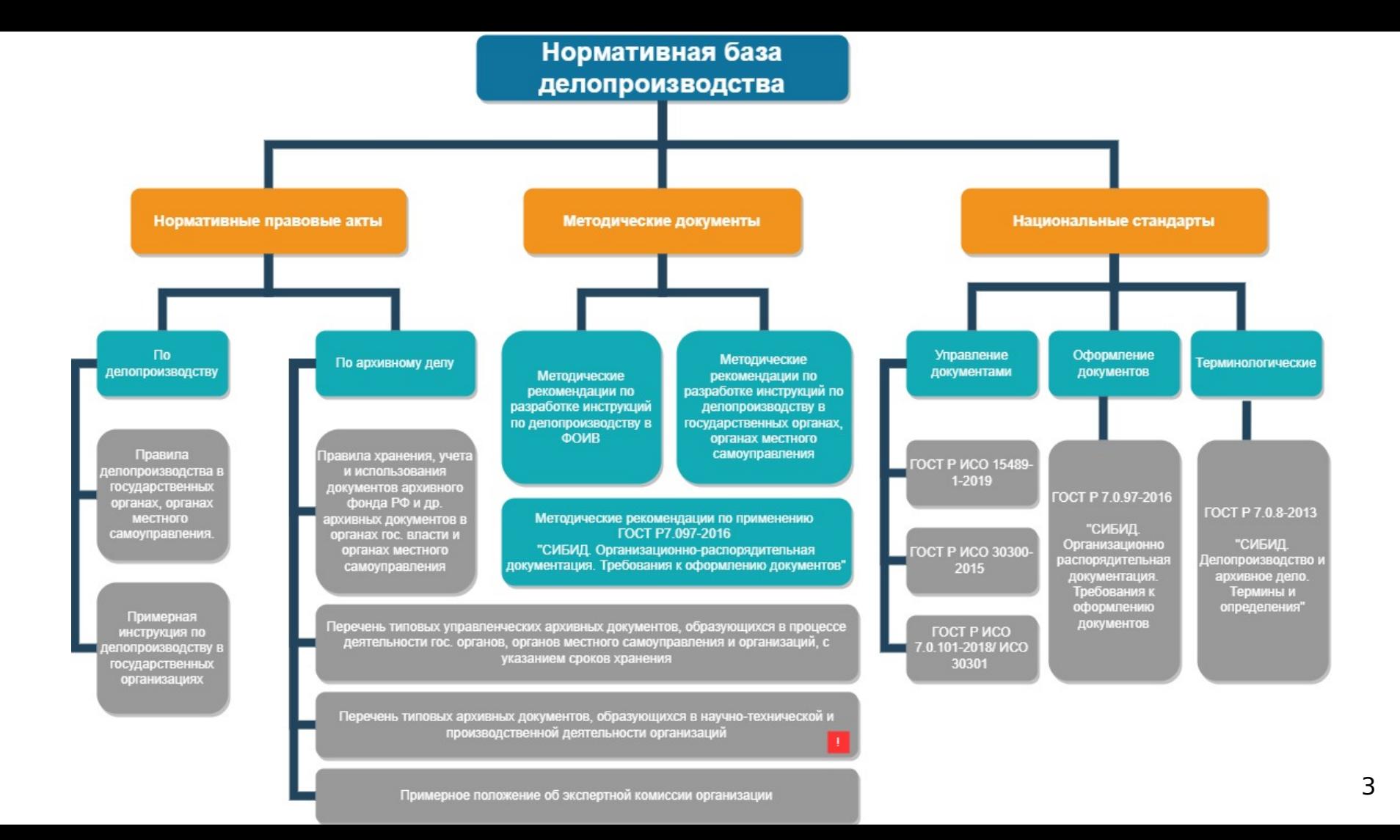

### **Что изменилось?**

«Методические рекомендации по разработке инструкций по делопроизводству в государственных органах, органах местного самоуправления»

#### **Утверждены Приказом Росархива от 24.12.2020 №199**

[https://archives.gov.ru/documents/methodics/2020-recommendations-deloproizvo](https://archives.gov.ru/documents/methodics/2020-recommendations-deloproizvodstvo.shtml) [dstvo.shtml](https://archives.gov.ru/documents/methodics/2020-recommendations-deloproizvodstvo.shtml)

необходимо

 $3.3$ Для создания документов распространяемые бесплатные шрифты.

Для оформления документов рекомендуется использовать размеры шрифтов N 12, 13, 14. **ГОСТ Р 7.0.97-2016** 

свободно

использовать

### **Почему это важно?**

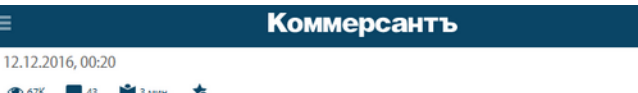

#### Санкции прописали популярными шрифтами

**B Astra Linux не будет Times New Roman** 

В импортозамещении софта в госструктурах возникла очередная серьезная помеха. Разработчик отечественной операционной системы Astra Linux "НПО РусБИТех" из-за санкций не смог включить в нее популярные шрифты, в том числе стандартный для ведомственных документов Times New Roman. Права на них принадлежат американской Monotype Imaging, отказавшейся от договора с российской компанией изза ее сотрудничества с Минобороны. Чтобы сохранить возможность документооборота с Windows, приходится разрабатывать отечественные аналоги шрифтов, но это чревато проблемами с совместимостью документов.

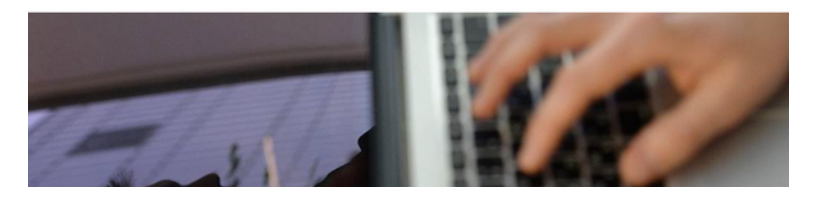

<https://www.rbc.ru/society/12/12/2016/584e12549a79470fddda4dcb> <https://www.kommersant.ru/doc/3168772>

### **Разработчику** российского ПО отказали в лицензии на шрифт **Times New Roman**

Разработчику операционной системы Astra Linux отказали в лицензии на такие шрифты, как Times New Roman, Arial, Verdana, пишет «Коммерсантъ». Отказ объяснили санкциями

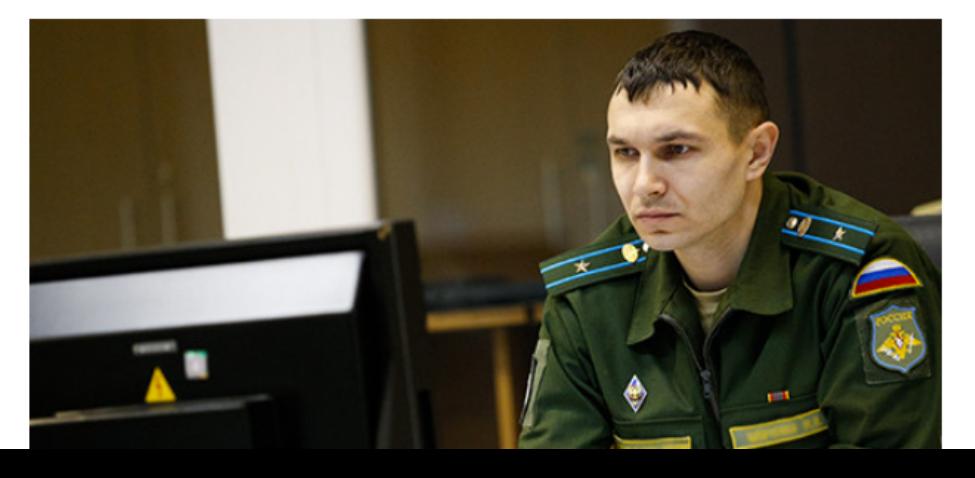

### **Какие существуют решения?**

#### В п. 3.3 **ГОСТ Р 7.0.97-2016** написано «Для создания документов необходимо **использовать свободно распространяемые бесплатные** шрифты».

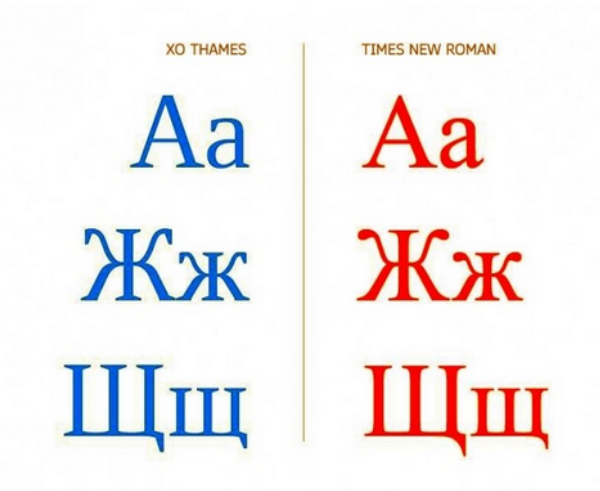

Подробнее про шрифты:

- 1.<https://habr.com/ru/company/ncloudtech/blog/583152/>
- 2. <https://d-russia.ru/kak-my-sozdavali-shrifty.html>

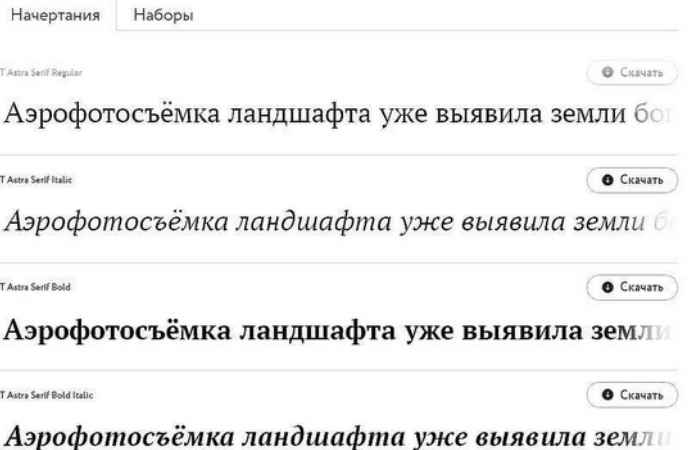

Гарнитура РТ Astra Serif подготовлена по заказу разработчика операционных систем «Astra Linux» АО «НПО РусБИТех» на основе начертаний шрифта РТ Serif, модифицированных таким образом, чтобы они подходили под стандарты оформления документов, эталоном ёмкости для которых является Times New Roman, Гарнитура представлена четырьмя базовыми начертаниями с широкой языковой поддержкой. Помимо стандартного набора знаков для работы с

### **Где брать свободные шрифты?**

Российские ОС: шрифты включены в состав.

Если нет российской ОС, но шрифты необходимы, есть выход: **XO Fonts**

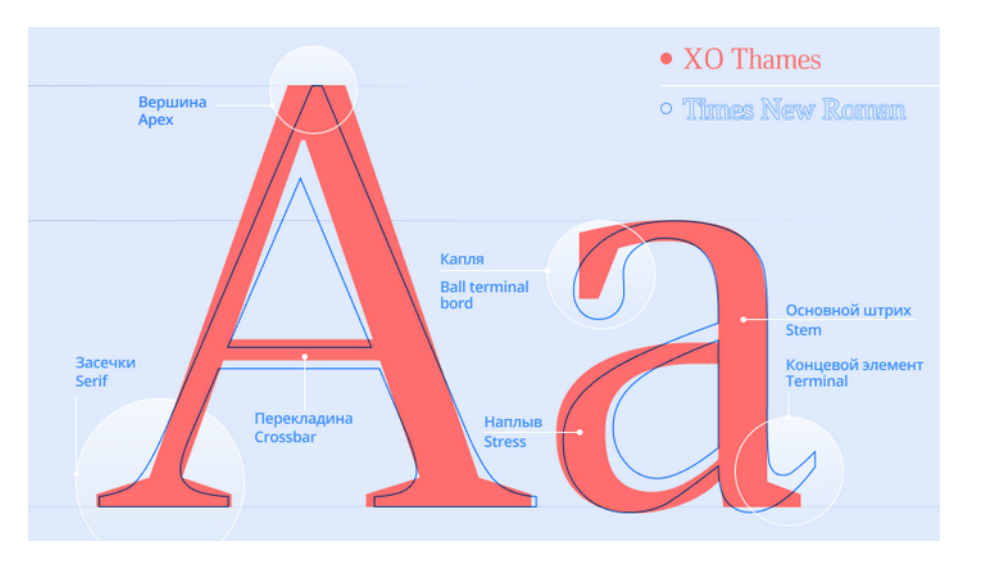

- Шрифты **бесплатны** и имеют открытую лицензию.
- Входят во все приложения **МойОфис**, в том числе и бесплатные.
- **Совместимы** с Windows, Linux, macOS, Android, iOS.
- Гарнитуры можно **скачать** с сайта разработчика

<https://myoffice.ru/products/fonts/>

### **На что ещё обратить внимание в рекомендациях?**

Имя файла: Тип файла:

**∧ Скрыть папки** 

#### **Архивное хранение электронных документов:**

Приоритет у формата: PDF/A

Как сделать в МойОфис:

Пункт [2.31](https://archives.gov.ru/sites/default/files/prikaz-mkrf-526-pravila.pdf) Правил-2015

**Файл — Экспорт — PDF/A**

#### **• Новый документ 1 [Изменен] - МойОфис**

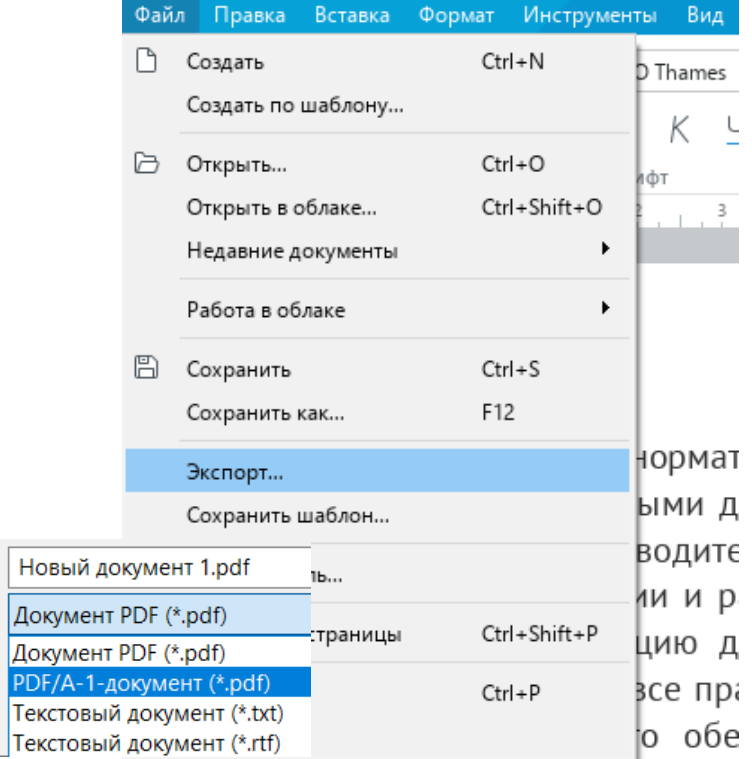

8

[п. 4.13 Метод.рекоменаций](https://docs.cntd.ru/document/554123263)

#### **Оформление реквизитов документов**

Место составления **оформляется на всех** документах **кроме**: писем, служебных и докладных записок, заявок.

Указывается в соответствии с территориальным делением.

Место составления **не указывается** на деловых письмах и бланках, а также если место **входит** в наименование организации.

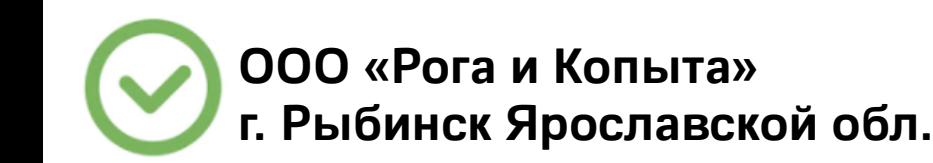

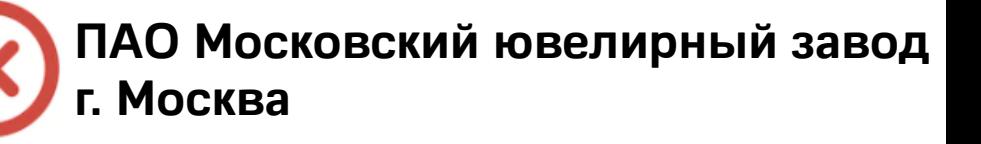

#### [п. 4.13 Метод.рекоменаций](https://docs.cntd.ru/document/554123263)

#### **Оформление реквизитов документов**

Слово «город» в сокращении «г.» не указывается для Москвы, Санкт-Петербурга и Севастополя (города федерального значения), а также с названиями, в которых есть слова «град», «город».

Сокращение «г.» пишется с городами, окончание которых на «бург».

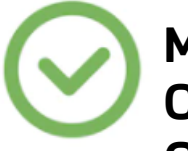

**Москва Санкт-Петербург Севастополь Новгород**

- **Волгоград**
- 
- **г. Екатеринбург**

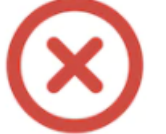

- **г. Москва**
- **г. Санкт-Петербург**
- **г. Севастополь**
- **г. Новгород**
- **г. Волгоград**
- **Екатеринбург**

[п. 4.19 Метод.рекоменаций](https://docs.cntd.ru/document/554123263)

**Гриф утверждения в документах**

Гриф ставится, если документ издают отдельно от приказа, который его утвердил.

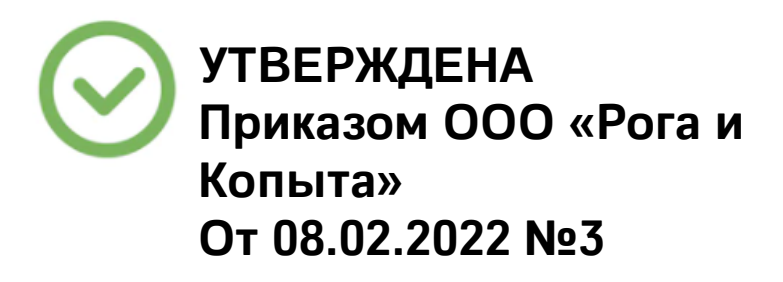

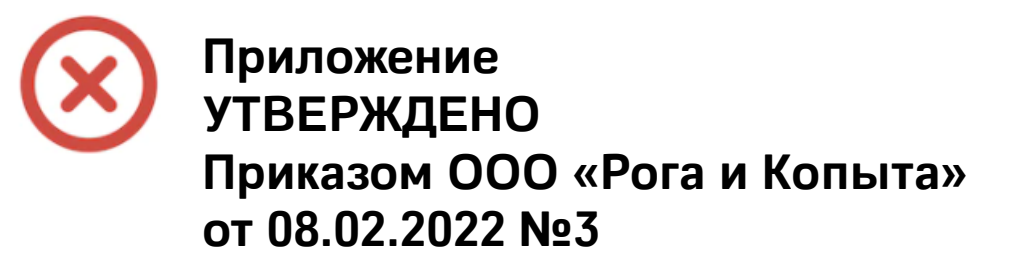

[п. 4.19 Метод.рекоменаций](https://docs.cntd.ru/document/554123263)

#### **Гриф утверждения в документах**

Если приложение к приказу является НПА или иной документ, который им утверждается, гриф не ставится, необходима отметка о приложении.

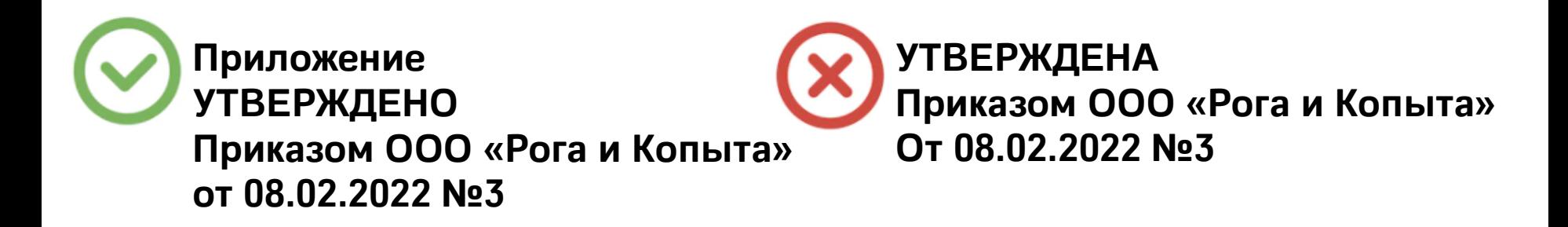

#### **Межстрочный интервал**

Межстрочный интервал и шаг письма при создании документов устанавливает стандарт ИСО 4882:1979 «Офисные машины и оборудование для обработки данных. Интервалы между строками и знаками». Межстрочный интервал равен 4,233 мм (1/6 дюйма); шаг письма — 2,54 мм (1/10 дюйма).

#### **Что использовать:**

1-1,5 межстр.интервал

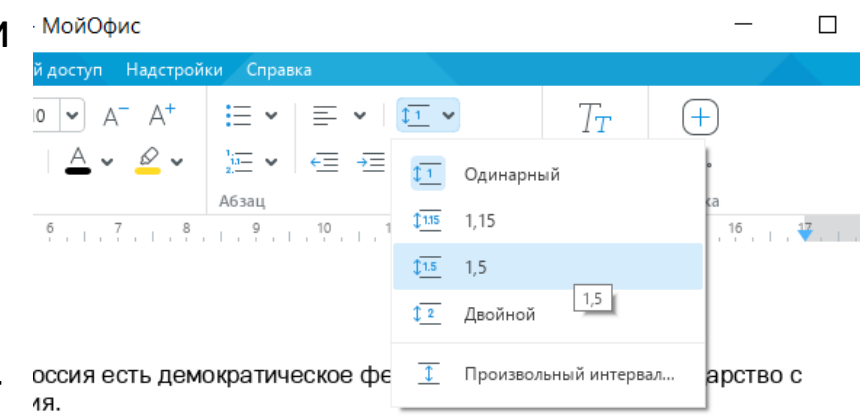

Федерация и Россия равнозначны.

### **Абзацный отступ**

Абзацный отступ в тексте документа установлен ГОСТ Р 7.0.97-2016,

и равен 1,25 см.

Заголовки/подзаголовки — с отстуг

Реквизиты — без отступа

#### **Что использовать:**

- Настройки Абзаца
- Линейка

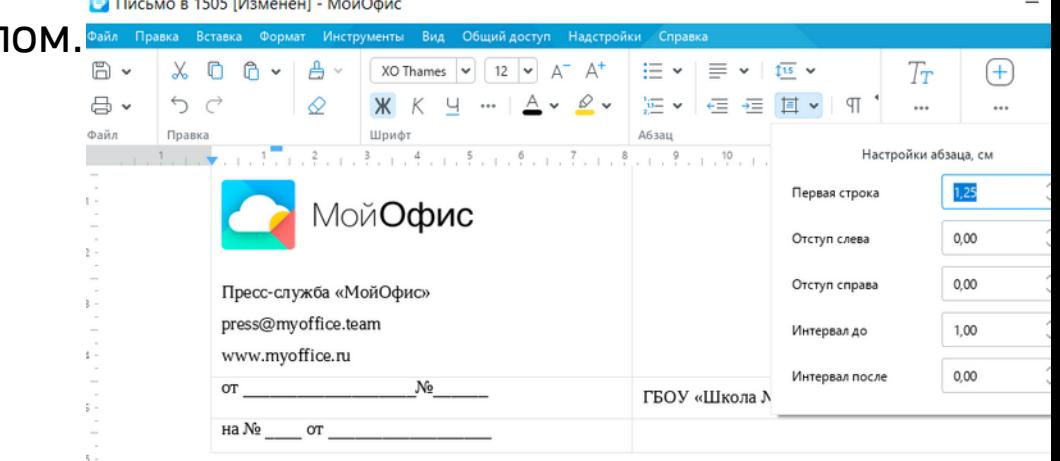

#### **Перечни документов организации**

Примерный перечень документов, подлежащих утверждению.

Примерный перечень документов, на которые ставится печать.

И некоторые иные.

Удобно использовать **Закладки** и **Перекрестные ссылки** для перемещения по документу

#### [п. 4.19 Метод.рекоменаций](https://docs.cntd.ru/document/554123263) [Приложения к Метод.рекоменациям](https://docs.cntd.ru/document/554123263)

#### **•** Перечни документов организации - МойОфис

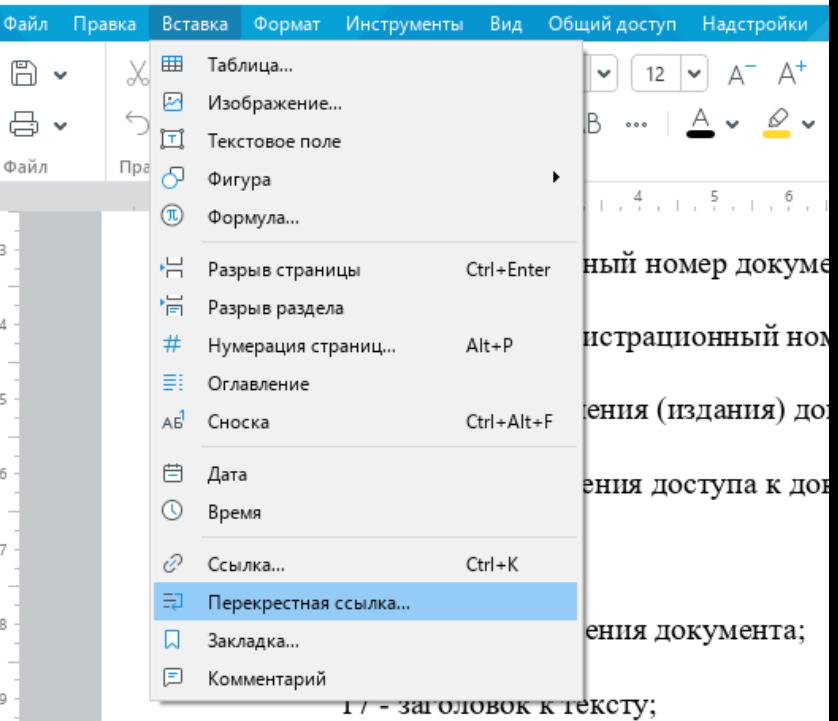

### **Как сделать удобно в своей организации?**

**Настройка типового шаблона - «Шаблон по умолчанию»**

1. Настроить параметры шаблона документа (поля, шрифты, отступы)

2. Создать шаблон:

Файл — Сохранить шаблон.

3. Разместить шаблон в системной папке Default Template

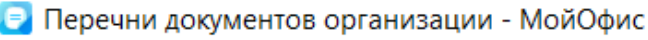

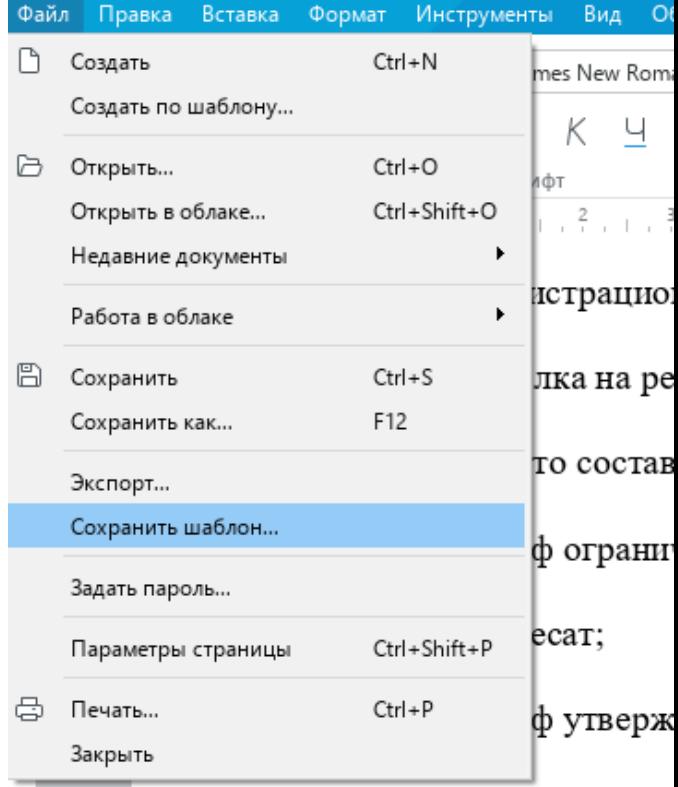

### **И ещё немного: про оглавление в МойОфис**

#### **Оглавление в «МойОфис Текст» всегда обновляется автоматически**

• Конституция Российской Федерации\_оглавление - МойОфис

- Всегда актуальные номера страниц.
- Все разделы оглавления соответствуют тексту документа.
- Оглавление привязано к стилям документа.

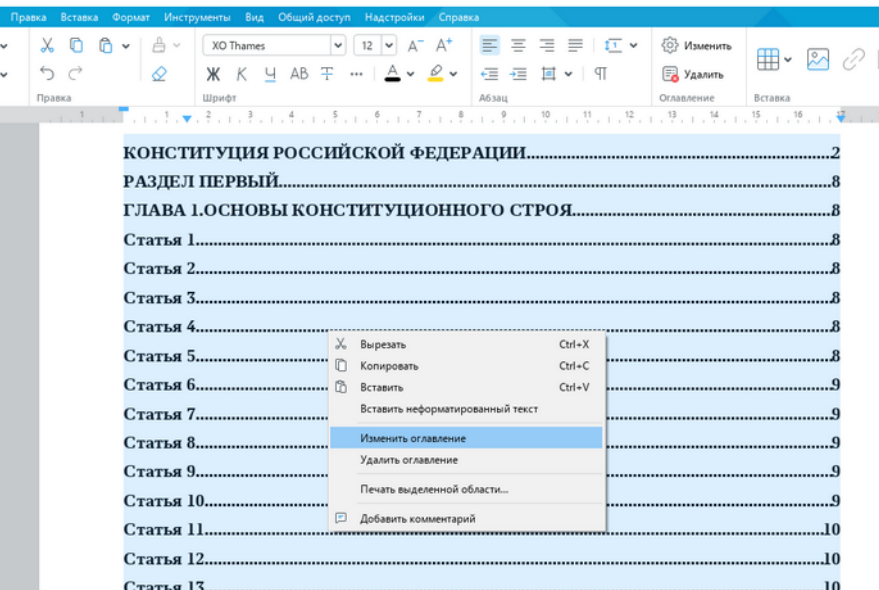

### **Как сохранять документ для обмена в эл.виде?**

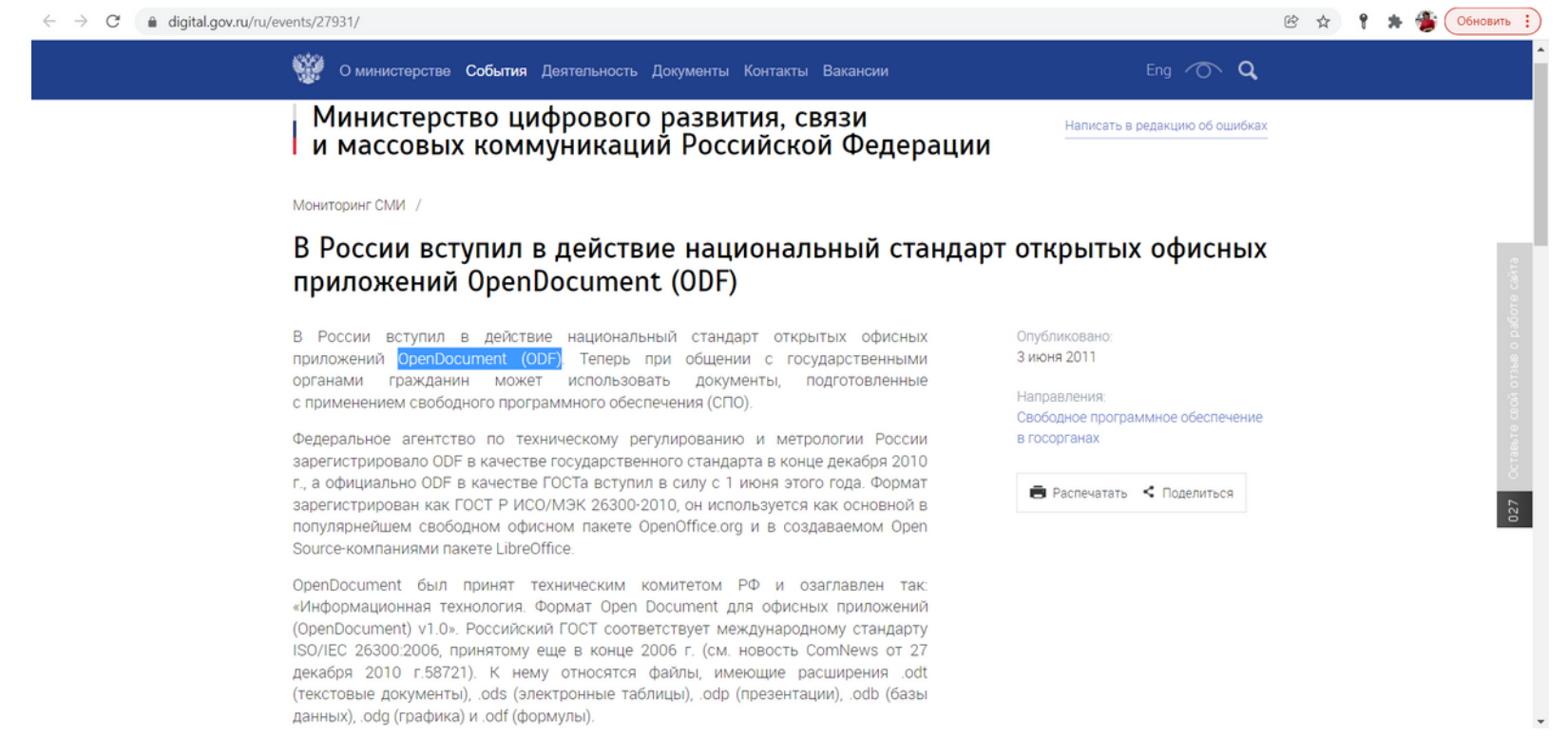

#### <https://digital.gov.ru/ru/events/27931/> ГОСТ Р ИСО/МЭК 26300-2010 18

#### **В России формат ODF принят в качестве стандарта в 2010 году, ГОСТ Р ИСО/МЭК 26300-2010.**

- **Преимущества формата ODF:**
- Конкуренция и разнообразие.
- Совместимость и автоматизация.
- Надежное архивное хранение.
- Безопасность эл.информации.

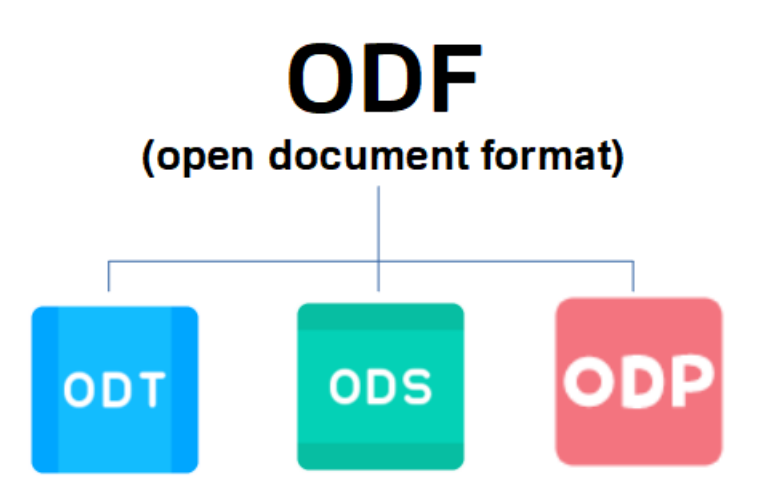

### **Как сохранить документ в ODF?**

#### **Команда Файл — Сохранить как**

В Конституция Российской Федерации оглавление - МойОфис

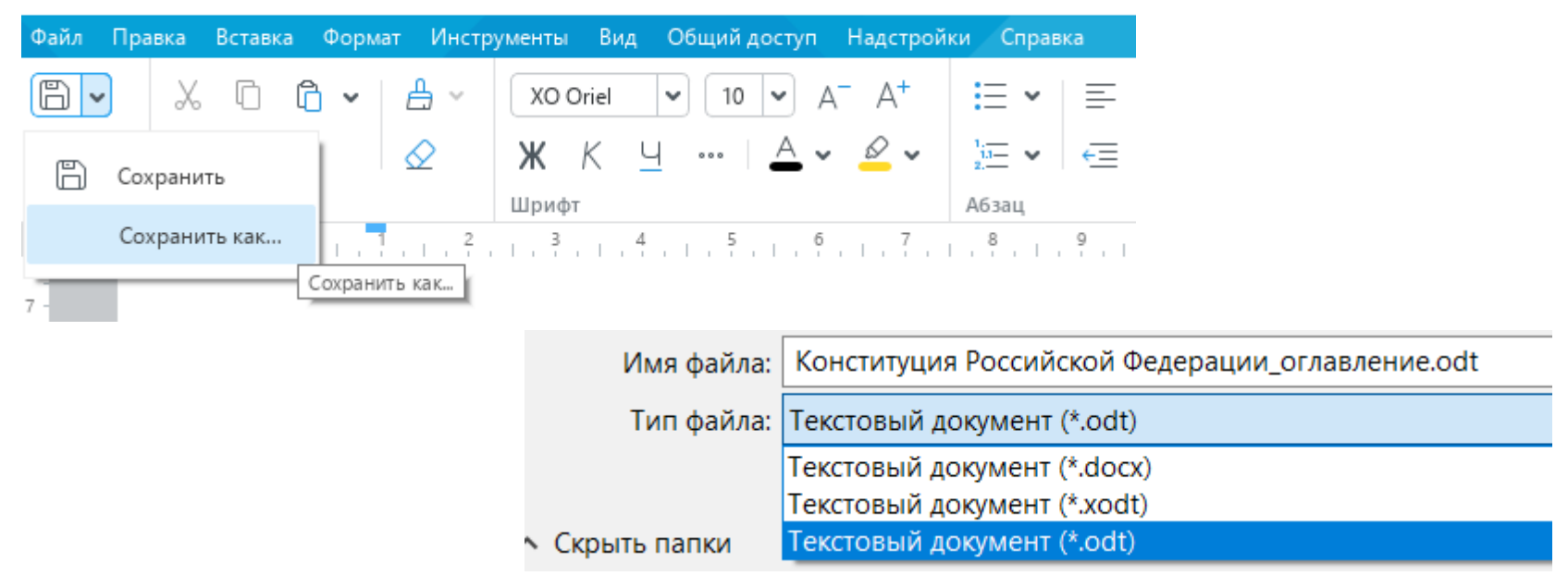

## **Узнать больше про работу с МойОфис**

#### **Смотрите в наших видеоуроках**

**[myofficehub.ru/materials/videos/](http://myofficehub.ru/materials/videos/)**

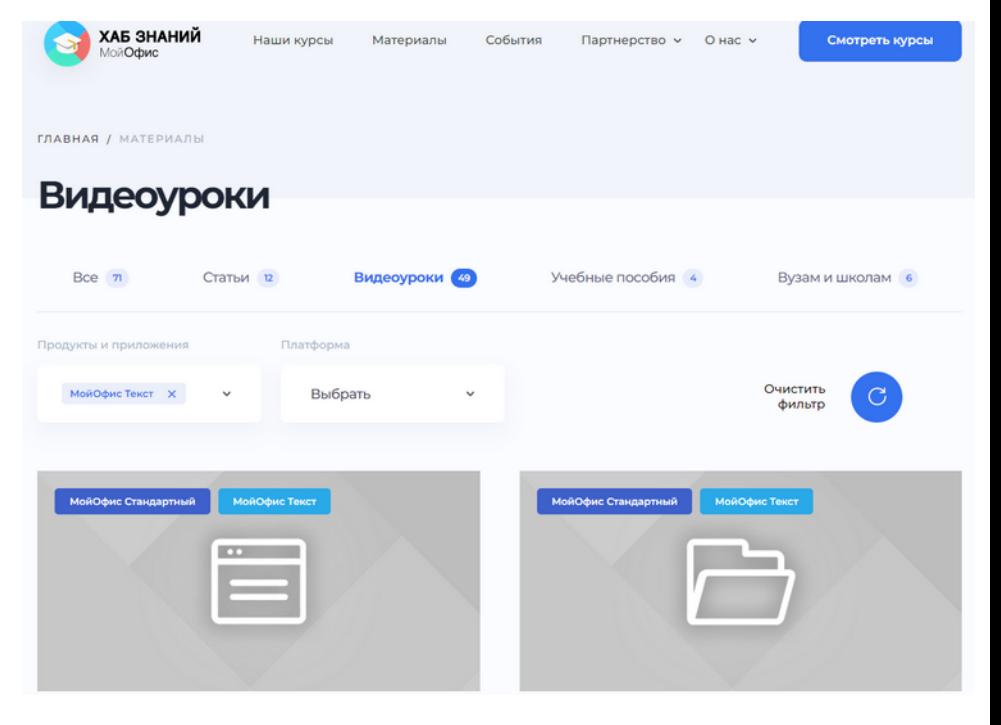

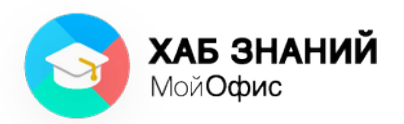

# **myofficehub.ru**

Узнайте больше о нас или свяжитесь с нами для уточнения всех вопросов.

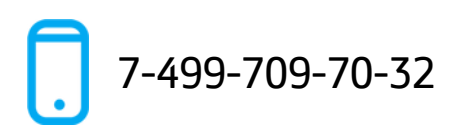

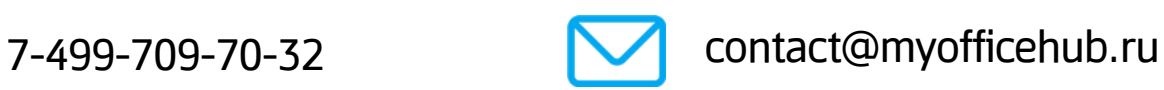

## **Ограничение ответственности**

Сведения, представленные здесь и сейчас представителями АНО "Хаб Знаний МойОфис", не могут быть истолкованы как обязательство или обещание разработать, реализовать или поставить какой-либо программный продукт, специальную возможность или функцию.

Обязательство или обещание разработать, реализовать или поставить какой-либо программный продукт, специальную возможность или функцию имеют силу только в том случае, если они подтверждены соответствующим контрактом.

Дата выхода и набор функций любого из будущих программных продуктов, способ их распространения и рекомендованная цена могут отличаться от обсуждаемого здесь и сейчас.

Представленные планы основаны на том, что нам известно сегодня, и это может измениться в связи с расширением наших возможностей или непредвиденными изменениями на рынке.

• АНО "Хаб Знаний МойОфис" оставляет за собой право изменять планы развития в любое время и без уведомления кого бы то ни было о подобных изменениях.

Все упомянутые в этом документе названия продуктов, логотипы, торговые марки и товарные знаки, принадлежат их владельцам и использованы здесь в соответствии с положениями статьи 1487 ГК РФ.

Товарные знаки «МойОфис» и «MyOffice» принадлежат ООО «НОВЫЕ ОБЛАЧНЫЕ ТЕХНОЛОГИИ».

Ни при каких обстоятельствах нельзя истолковывать любое содержимое настоящего документа как прямое или косвенное предоставление лицензии или права на использование товарных знаков, логотипов или знаков обслуживания, приведенных в нем. Любое несанкционированное использование этих товарных знаков, логотипов или знаков обслуживания без письменного разрешения их правообладателя строго запрещено.